## Anleitung ladeapp

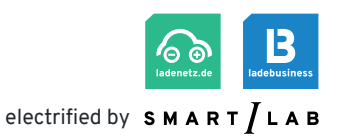

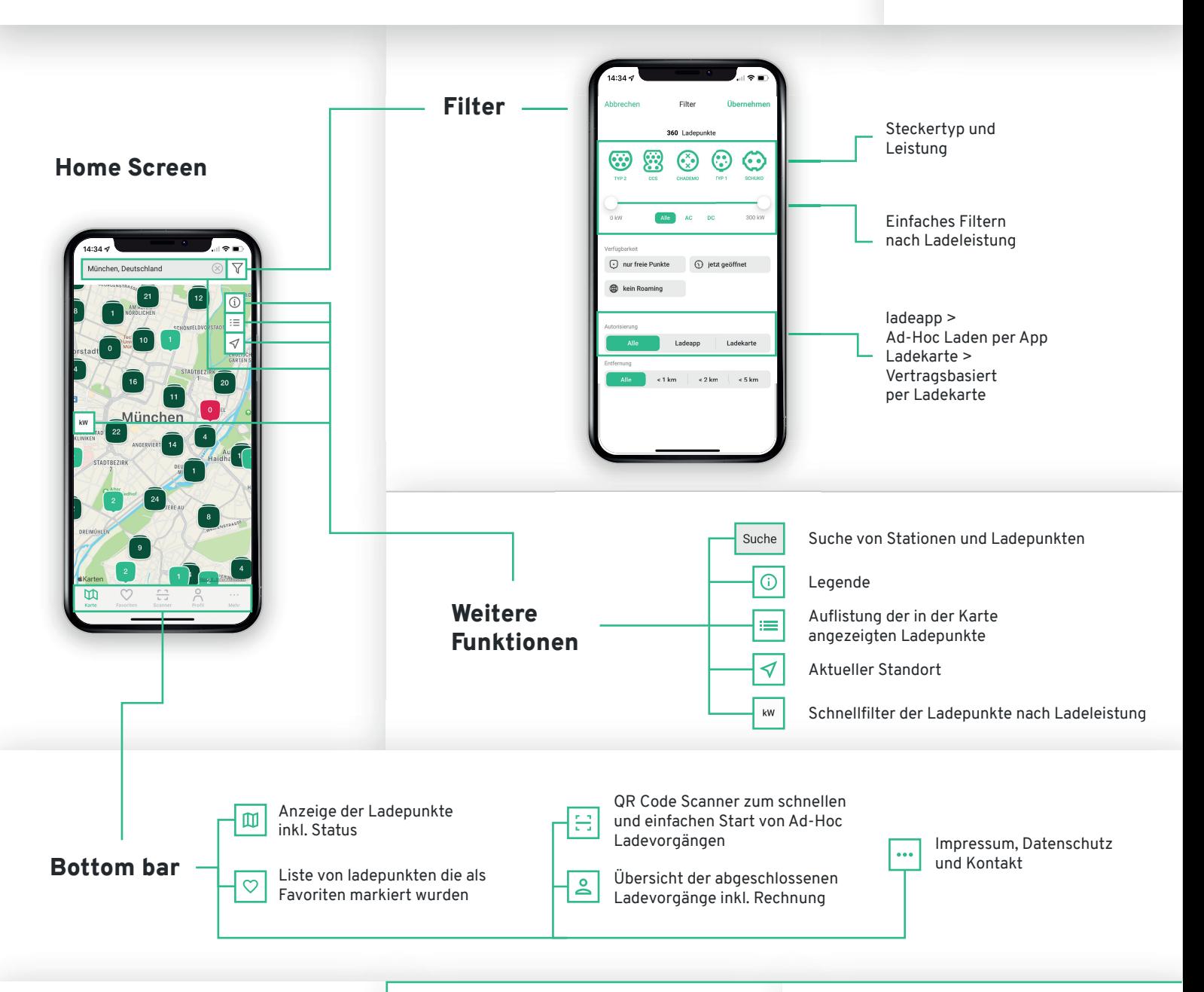

Legende

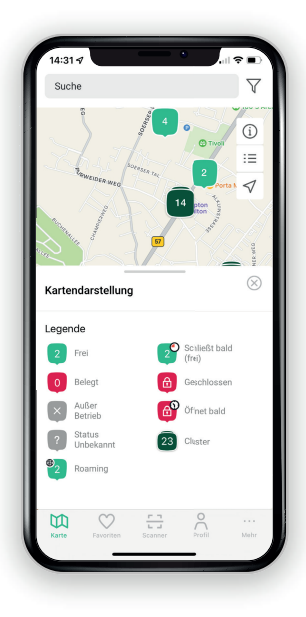

Ladestation

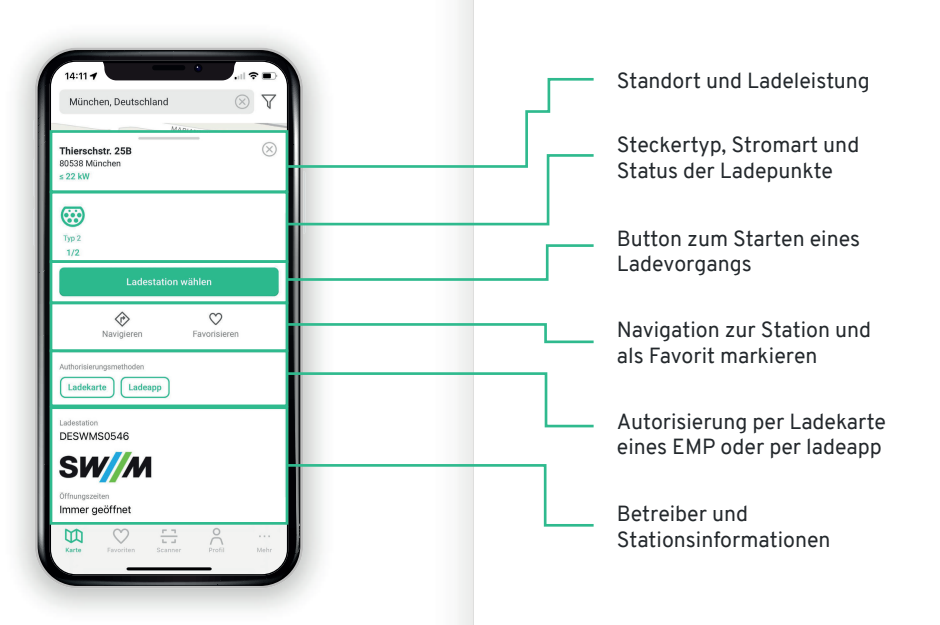

## Start Ladevorgang per ladeapp

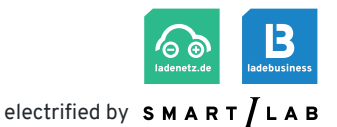

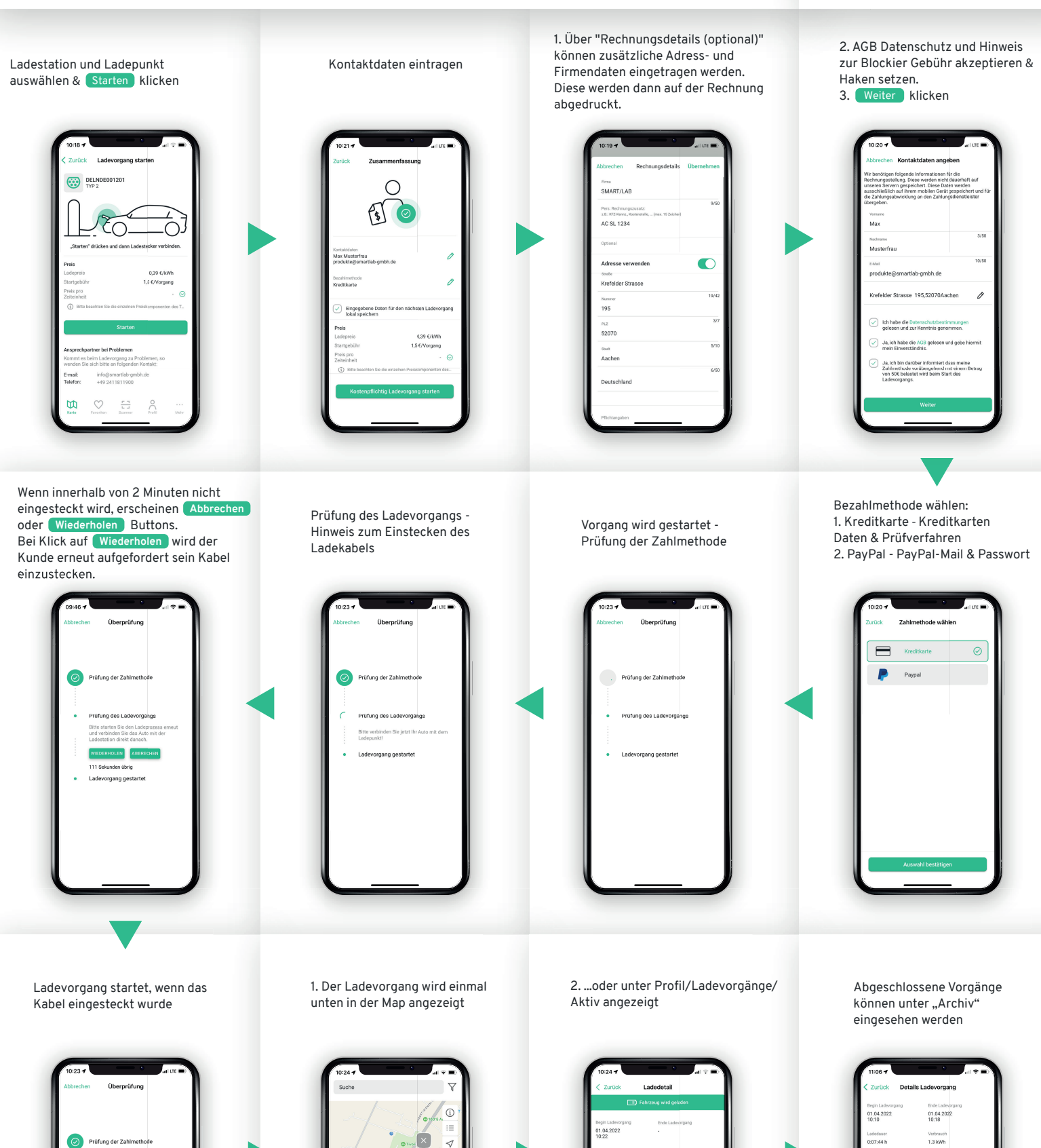

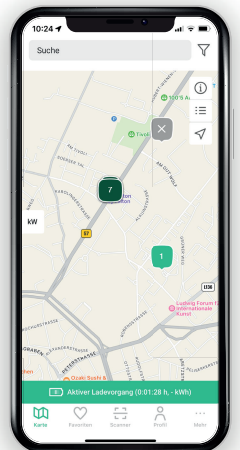

Verbri  $\Delta$  $\frac{r}{1-r}$ 

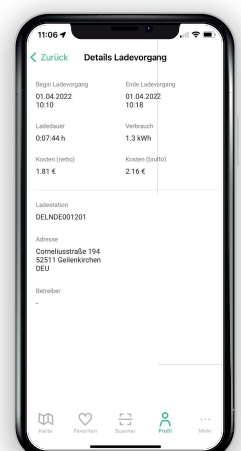